**اجراي دستور به دستور : كنترل خطاها :** 

**در بخش قبل خطاهايي را بررسي كرديم كه كلا اتفاق مي افتند چه خطاهايي كه نقض الگوريتم اسـت مثل عدم در نظر گرفتن احتمال تقسيم بر صفر دو جايي كه اين احتمال وجود دارد و چه خطاهايي كه در اثـر استفاده اشتباه از نرم افزار اتفاق مي افتد. در واقع بخشي گذشته يك روش كلي براي پيدا كردن خطا هاي در برنامه و دسته بندي آنها بود. با روشهاي فصل گذشته ريش هاي مشكلات برنامه پيدا مي شد.** 

**خطاهايي كه نقض الگوريتم است با اصلاح آن از بين مي رود و بر استحكام الگوريتم افزوده مـي شـود** اما باید برای خطاهای نوع کاربری هم فکر مقتضی کرد. این کار با ″ مدیریت استثناها ″ که قبلاً هم به آن اشاره **كرديم ممكن است و به اين معني است كه خطاهايي كه استثنائاً در اجراي برنامه ايجاد مي شوند را در هنگـام** رخداد به نحوی مناسب به اطلاع کاربر برسانیم و هر گونه مشکل احتمال در اثر بروز خطا را رفع کنیم از قبیل **"نشت حافظه 1 " كه عبارتست از اختصاص حافظه و عدم آزاد سازي آن كه باعـث مـي شـود رشـته مـديريت حافظه از دست سيستم عامل در رفته و دچار كمبودر حافظه گردد.** 

**اولين و مهمترين ساختار در اين مورد ساختار** *try* **است.** 

*try*

; *end* // *Must be done operation* // *Some operation finally*

// *Some operation* // *Operations in of* // *Exceptions* ; *end try except*

**در مواردي مي دانيم در اثر عدم استفاده صحيح كاربر احتمال خطا در بخش خاصـي از برنامـه وجـود**

**دارد مثلاً برنامه اي كه بايد اعداد را تغيير مبنا دهد؛** 

**اگر مبناي وارد شده از طرف كاربر 0 باشد حتماً خطا ايجاد مي شود. در چنـين مـواردي كـدي را كـه** احتمال ايجاد خطا دارد در بخش بين except,try, يا ,except,try قرار مي دهيم. در نوع اول اگر خطا اتفــاق **بيافتد كنترل برنامه به بخش بين** *except*,*end* **منتقل مي شـود. و در سـاختار دوم هـر اتفـاقي در اجـراي كدهاي بين** *try*,*finally* **چه خطا داشته باشيم و چه خير بخش بين** *finally* **و** *end* **اجرا مي شود.**  در مورد اول که نیاز به مثال کاربرد نیست اما در مورد حالت دوم مثال زیر کاربرد آن را نشان می دهد:

فرض کنید قرار است که عددی از کاربر دریافت شود عدد قبلی بر آن تقسیم شود و در هر صورت (چه خطا

**رخ داد و چه خير پيغام خاصي رو صفحه نمايش داده شود).** 

 $X: X \backslash i$ ; ; *ShowMessage* ; *end try finally* M

**و يا در مواردي تخصصي تر هنگامي كه يك شيئي ايجاد مي شود حتماً بايد فضاي اختصاص داده شده به آن آزاد شود،** *age MemoryLeak* **ايجاد نشد يعني چه خطا رخ داد و چه رخ نداد بايد حافظه اختصاص** 

**داده شده آزاد شود.** 

 $X := TObject$  *Create*; // *Code that mayGererate errorss* . ; *X Free* ; *end try finally*

**با اين ابزارهاي بسياري از خطاهاي برنامه مـديريت مـي شـوند البتـه نكـات ديگـري در اسـتفاده از**

*end*...*except*...*try* **وجود دارد كه اگر علاقه به دانستن آنها داريد؛ به راهنماي***Delphi* **مراجعه كنيد.** 

**اين ابزارها بسياري از خطاها را پوشش مي دهد براي باقيمانده خطاها بايد ابتدا مفاهيمي را بـدانيم تـا مديريتشان كنيم.** 

**در دلفي اخبار رخدادن يك استثنا توسط شيئي هايي كه از** *Exception* **به ارث برده شده انـد اتفـاق مي افتد. اين كلاسهاي تقريباً هيچ چيزي علاوه بر** *Exception* **ندارنـد بلكـه نـام آنهـا متفـاوت اسـت لـذا خاصيتهاي***Exception* **مشترك بين تمامي آنهاست. اين اشيا خاصيت** *Massage* **دارند. خاصيت** *Massage* **از نوع رشته حرفي و مقدار پيغام خطي به زبان انگليسي است.** 

**بــراي مــديريت كلــي خطاهــا ابتــدا از** *Pallette Component* **بخــش** *Additional* **جــزء** Application Events را انتخاب کرده و سیس رخداد OnException را بیابید و انتخاب کنید در متن زیر **برنامه كارهاي لازم براي مديريت كليه استثناها را انجام دهيد. از جمله پارامترهاي منتقل شده به برنامه يـك نمونه از شيئي است كه از محتويات آن بايد خطا را تشخيص دهيد.** 

**البته در اينجا يكي از امكانات** *Delphi* **كه نيازي به توضيح كلي آن ديده نمي شود مطرح مي كنـيم و آن را تطبيق نوع داده يا** *typeCasting* **است. در زبان دلفي اشيا مي توانند به شيئي هاي والد خود تطبيـق شوند مثلاًفرض كنيد شيئي** *ByZero EDivision* **از كلاس***Exception* **ارث برده شده،** 

var  $X := Exception;$  $Y := EDivisionByZero;$  $X := Y$ ; ; *end begin*

**در مثال بالا محتويات يك متغير از نوع***Exception* **يك نمونه از شـيئي** *ByZero EDivision* **اسـت كه به اين عمل** *typeCasting***گويند. اما براي آنكه متوجه شديد كه آيا يك نمونه متغيز از نوع***Exception* **از روي** *EDivisionByZero* **تطبيق شده يا خير از عبارت زيراستفاده كنيد** *EDivisionByZero is X* **مقـدار منطقي بر مي گرداند كه اگر تطبيق شده باشد مقدار "درست" و در غير اينصورت**"*false*" **بر مي گردانـد. بـه اين ترتيب مي توانيد خطاهاي خاص مثلاً خطاي دسترسي غير مجاز بـه حافظـه كـه** *EAccessViolation* **است را تشخيص دهيد.** 

; *end if E is EAccessViolation then begin* M

**با بحث قبل مبحث مديريت استثنائات تقريباً به پايان مي رسد.** 

**فقط يك نكته باقيمانده آن باعث شدن يك استثنائات به اين معني كه به مجموعه برنامه بفهمانيم كـه**

**يك استثناي خاص رخ داده.** 

**در وحله اول مساله تعريف انواع استثناي جديد است. اين كار در بخش صورت مـي گيـرد و در حـد** 

**كارهاي ما تعريف واقعاً و بدون هيچ دستكاري فرمت زير است** 

; *end* Code: Integer; : *public* ( ) *ExceptionName Class Exception* < >= *type*

**كه در قرار دادن كد بصورت فوق فقط صوري است.** 

**حال هر كجا كه خطاي مورد نظر پيش آمد با دستور زير استثنا را به اطلاع برنامه مي رسانيم.** 

این کار معادل اینست که در هر بار بر خورد با خطای فوق کار خاصی انجام دهیم ولی با روش بالا فقــط یکبار بررسی و اعمال مناسب رفع و اطلاع خطاها را انجام داده و آن کـار را در مکـانی کـه کلیـه خطاهـا را **مديريت مي كنيم انجام مي دهيم و اين براي خوانا شدن برنامه مفيد است. لذا فراخواني** *raise* **معادل است با باشد. فراخواني زير برنامه مربوط به** *OnException* **با پارامتر** *E* **كه مقدار آن** < *ExceptionName* < **باشد.** 

*1* *Memory leakage*

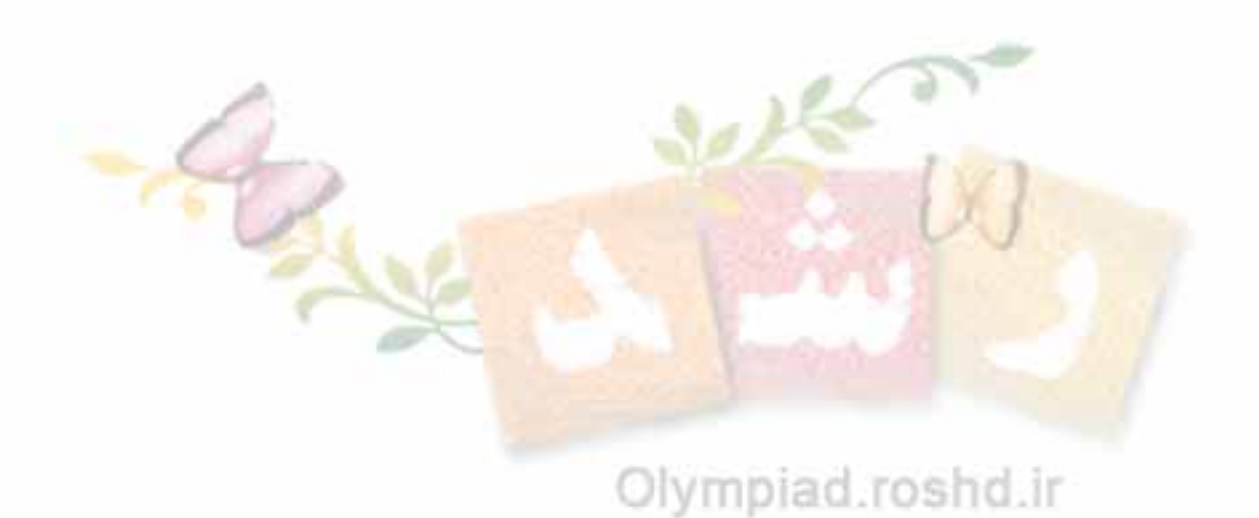